## **Activate My CUNY Account**

## **CUNY Login**

The CUNY Login page is an entry point for multiple applications and services.

New>CUNYfirst | CUNYsmart | Virtual Bookstore **Blackboard DegreeWorks FACTS** 

The list of applications accessible to the CUNY Login page will continue to grow as more applications utilize CUNY Login credentials.

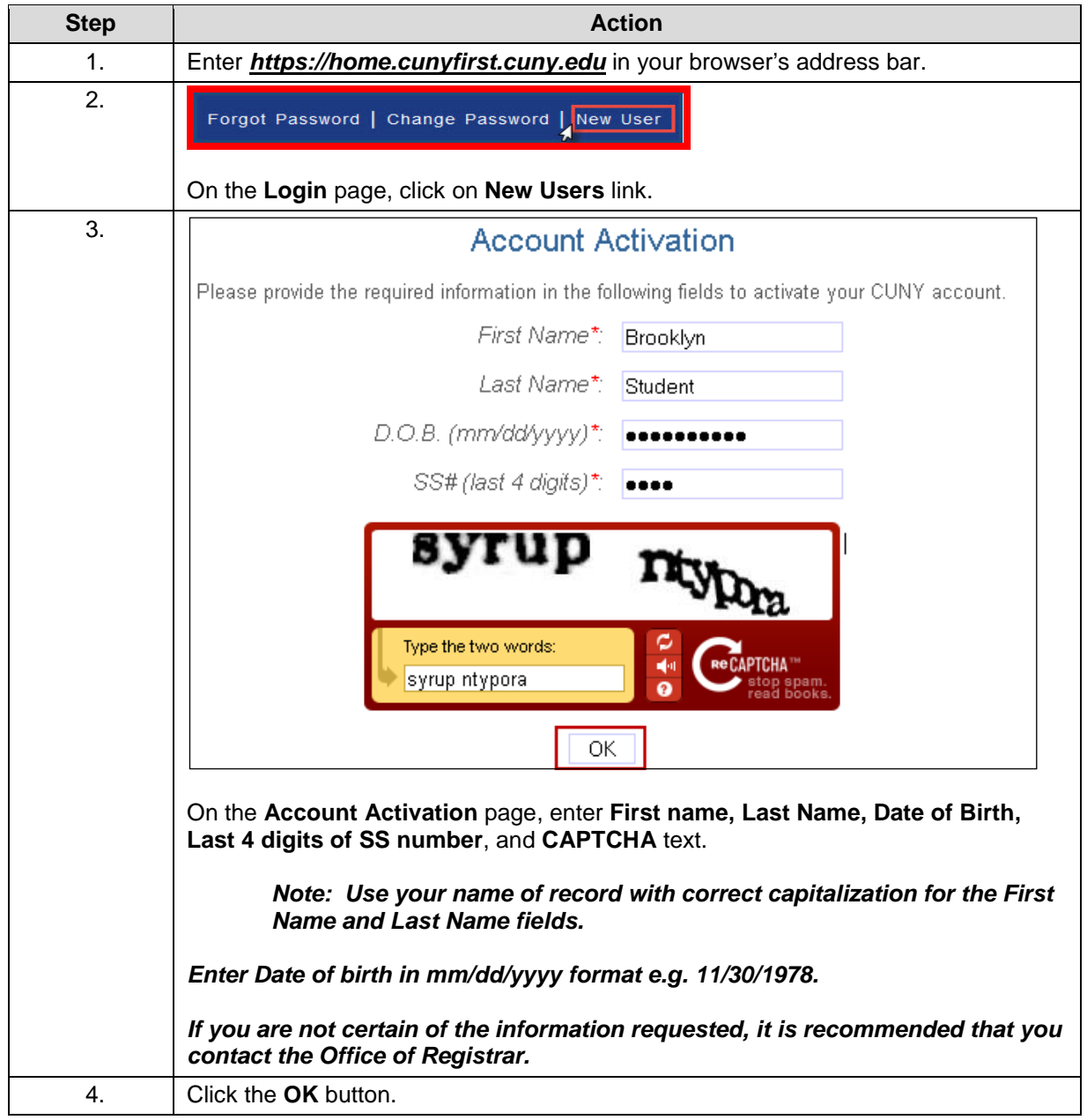

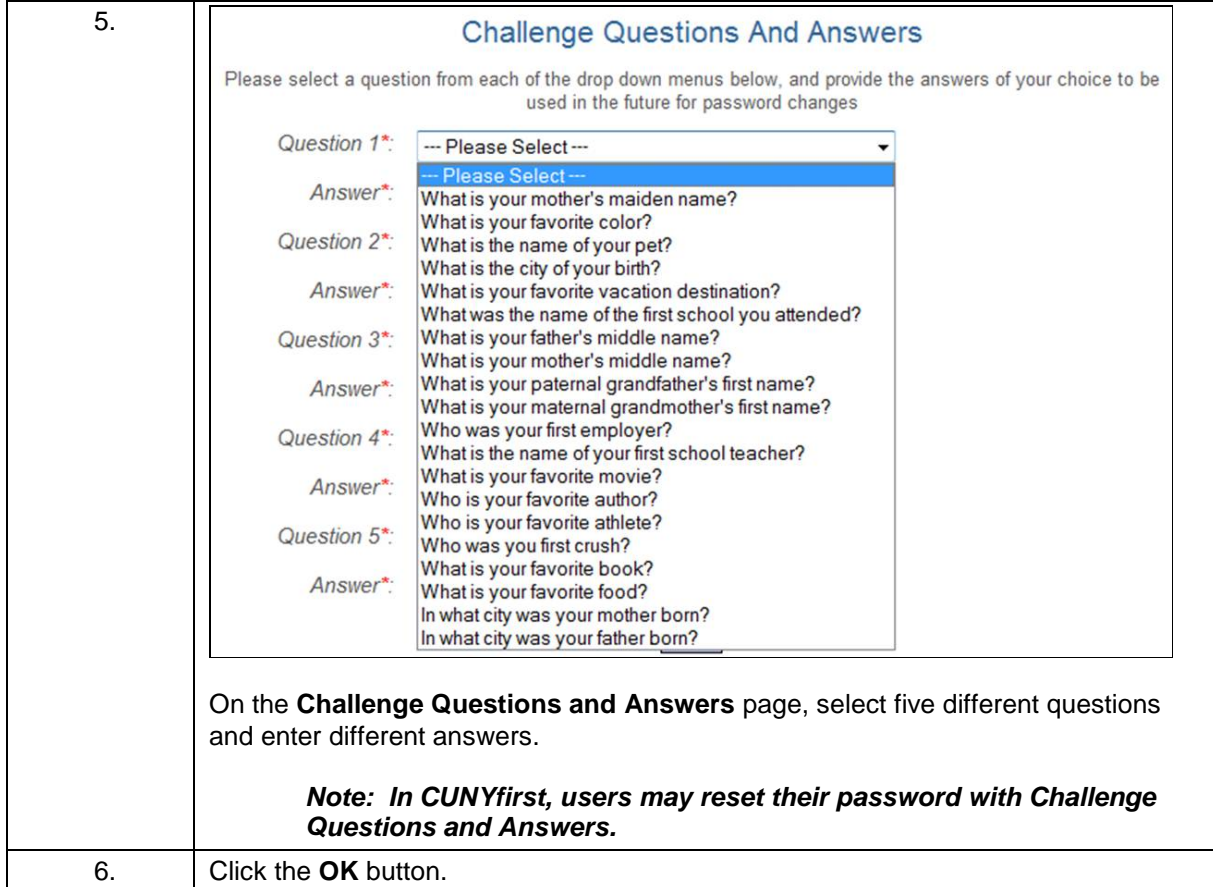

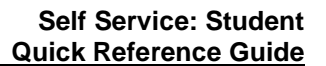

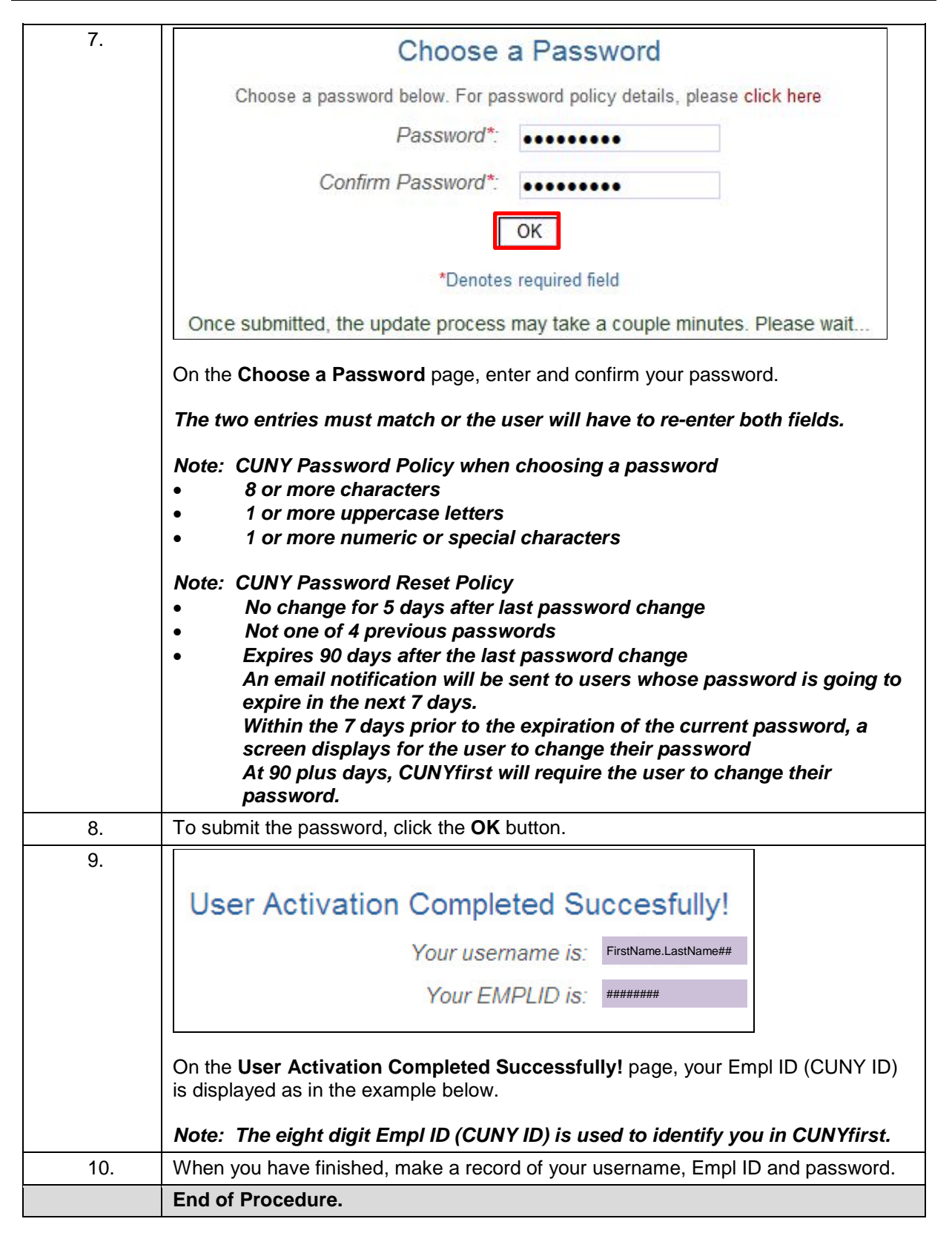